## **Bonifico Italia**

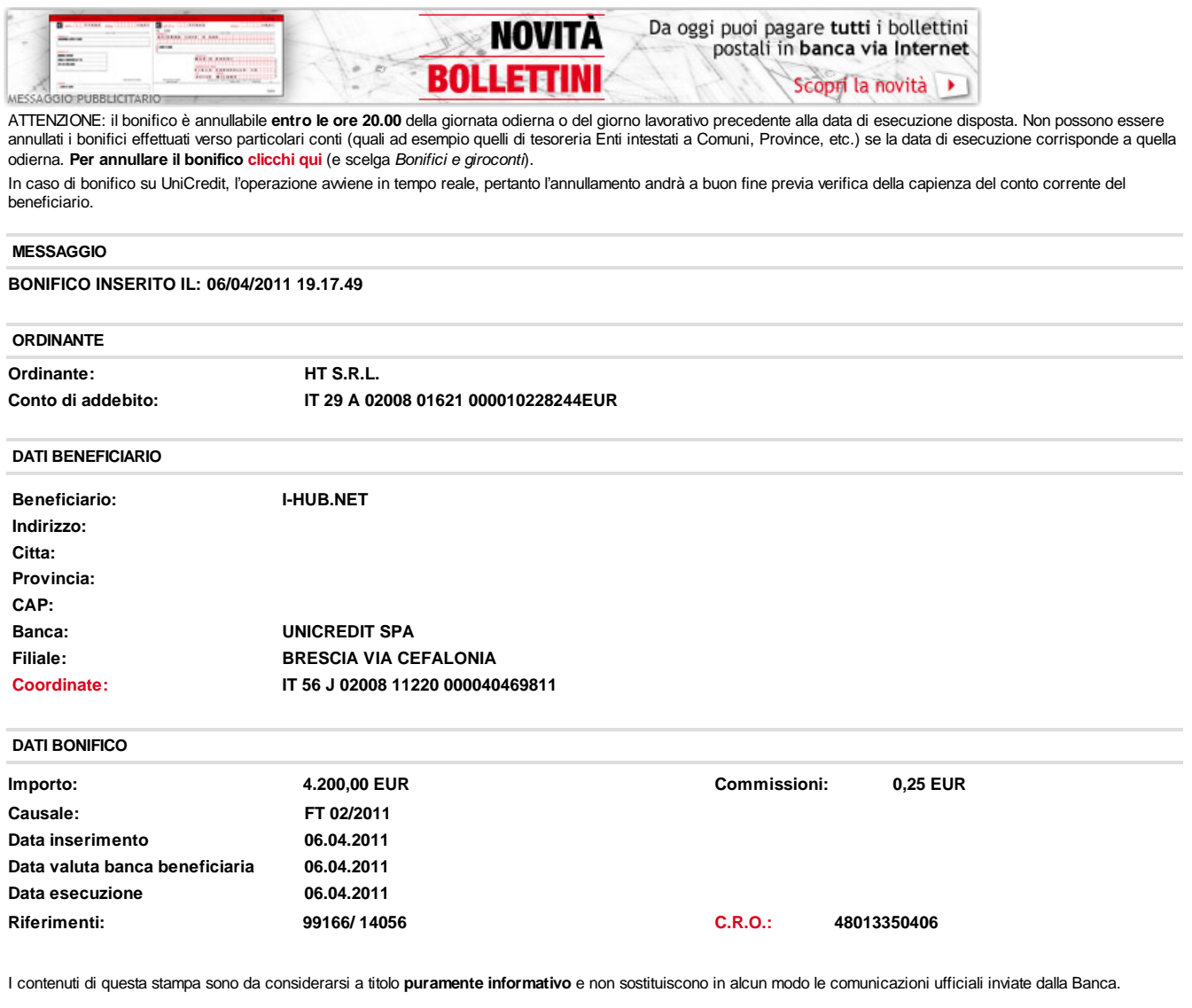

**Tempo guadagnato**

Oggi è possibile, con banca via Internet, pagare comodamente da casa anche i **bollettini postali premarcati**. Pagare le bollette è più facile, **cliccando qui**.

© 2010 UniCredit S.p.A. - P. Iva 00348170101